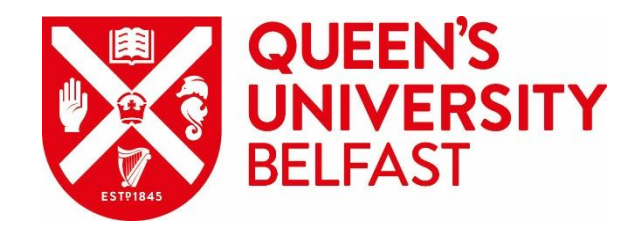

# Installing Read by QxMD

A guide for QUB students and staff

## This step-by-step guide shows how to:

- Install the Read app
- Create a Read account
- Link your Read account to your QUB log-in
- Download full-text articles as PDFs

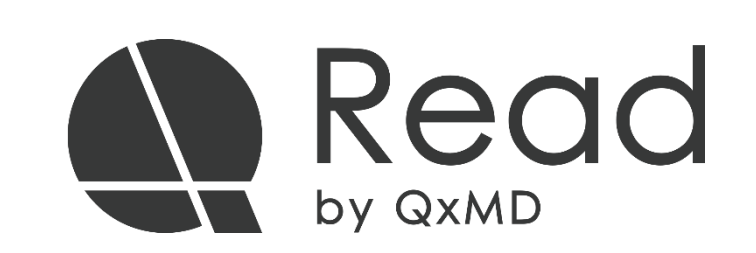

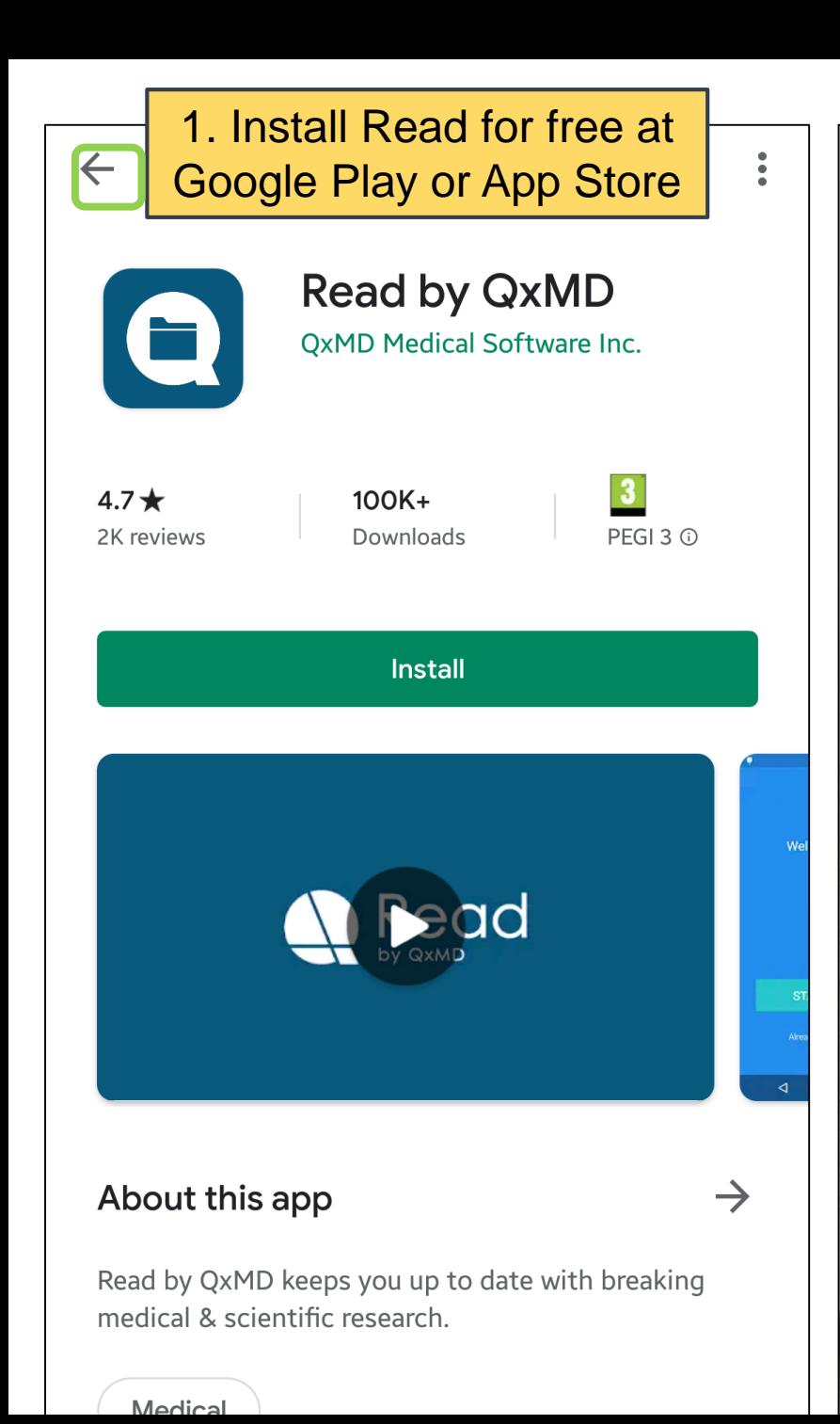

2. Tap Read shortcut to launch app  $\mathbf \Theta$ Read Camera Messages Contacts Fitbit ADDS

3. Tap GET STARTED (or LOG IN if you've used Read before)

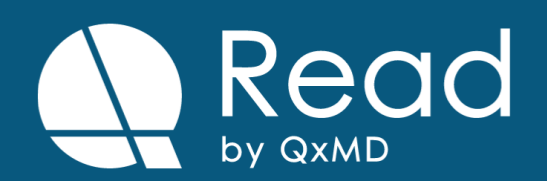

**GET STARTED** 

**LOG IN** 

By tapping Get Started, I agree to QxMD's Terms of Use and Privacy Policy

## 4. Choose Profession etc, then tap Continue <del>r ersonalization</del> 'Read by QxMD' helps you stay current by finding research that matters to you. **Keywords to Follow** Fill in the following fields to personalize the app. keywords becomes available **Your Profession Add Profession Collections to Follow** current on topics that matter to you **Your Specialty Add Specialty Journals to Follow Your Location** when new articles are released **Add Location** Continue **Skip**

## 5. Tap Skip (you can set 6. Sign up via email up searches etc later) (or Facebook) Just sign up for a QxMD account to get started. We'll notify you when research that matches any of your **SIGN UP WITH EMAIL Add Keyword SIGN UP WITH FACEBOOK** Curated by experts in your field, collections keep you 7. Complete form, then **Add Collection** tap Create AccountEnter your details below to create an account Choose journals you are interested in and be notified **First Name** Last Name **Add Journal** Email Password **Create Account**

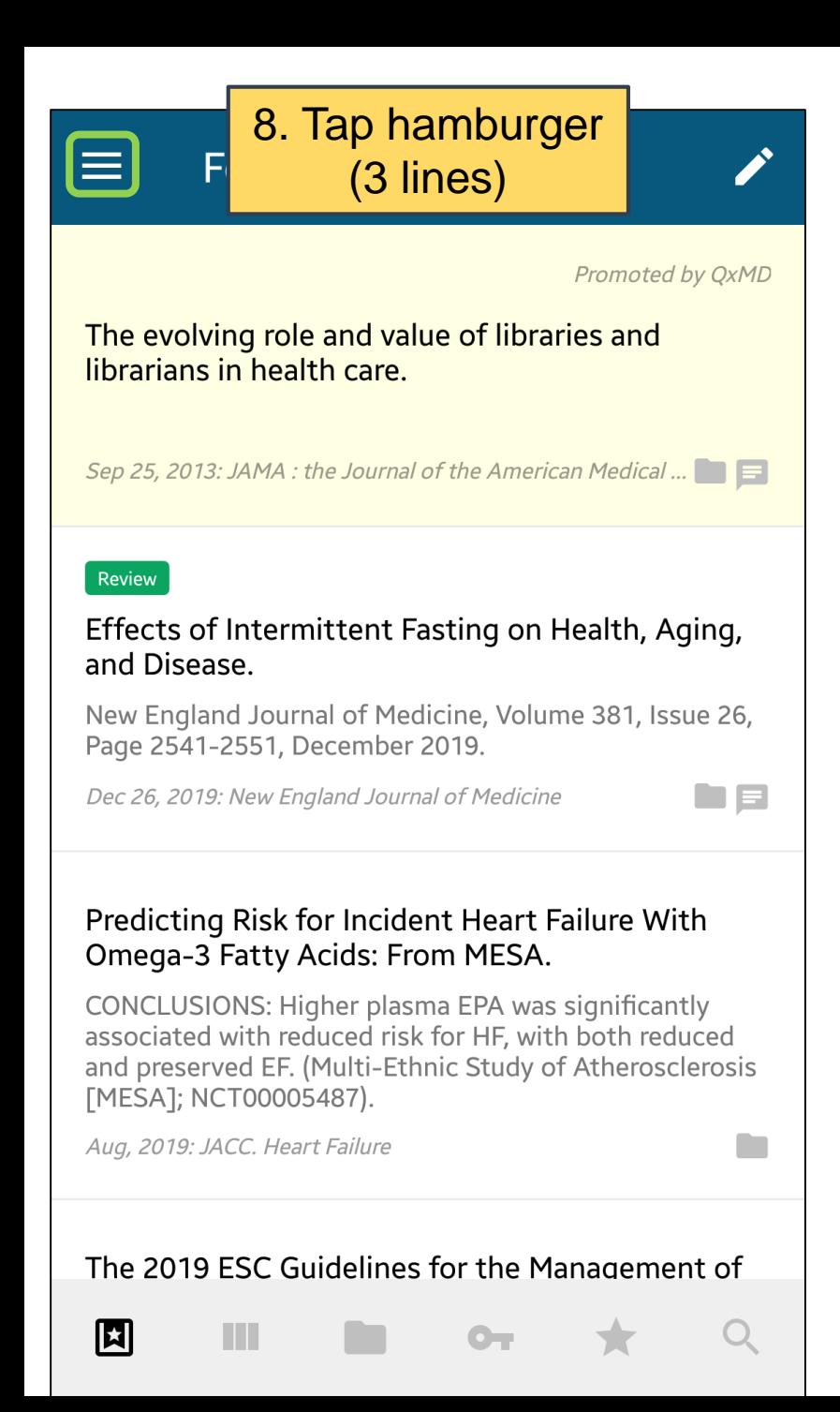

#### 9. Tap Institutional Access Acco

#### My Dashboard View details associated with your profile

**Institutional Access** 

볾

 $\mathbf{\hat{m}}$ 

 $\bullet$ 

 $\sim$ 

Add your library account to gain access to your institution's journal subscriptions

#### **My Account Details**

Edit your account details such as name, email, password, and more

#### **App Settings**

표 Settings, notifications, download options, manage downloaded PDFs

 $\mathcal{C}$ Force Refresh

 $\Rightarrow$ Log Out

General

**Tell Friends About Read** 

**Get Help** 

Aging,

Issue 26,

**With** 

cantly

educed

ment of

**osclerosis** 

■

**NB** 

ed by QxMD

 $a/\dots$   $\blacksquare$ 

١d

 $\leftarrow$ 

You haven't added any institutional accounts yet.

10. Tap  $+$ 

**Institutional Access** 

Tap the add button below to add one now, and start accessing pay-walled papers through your institutional account.

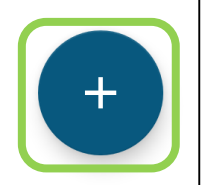

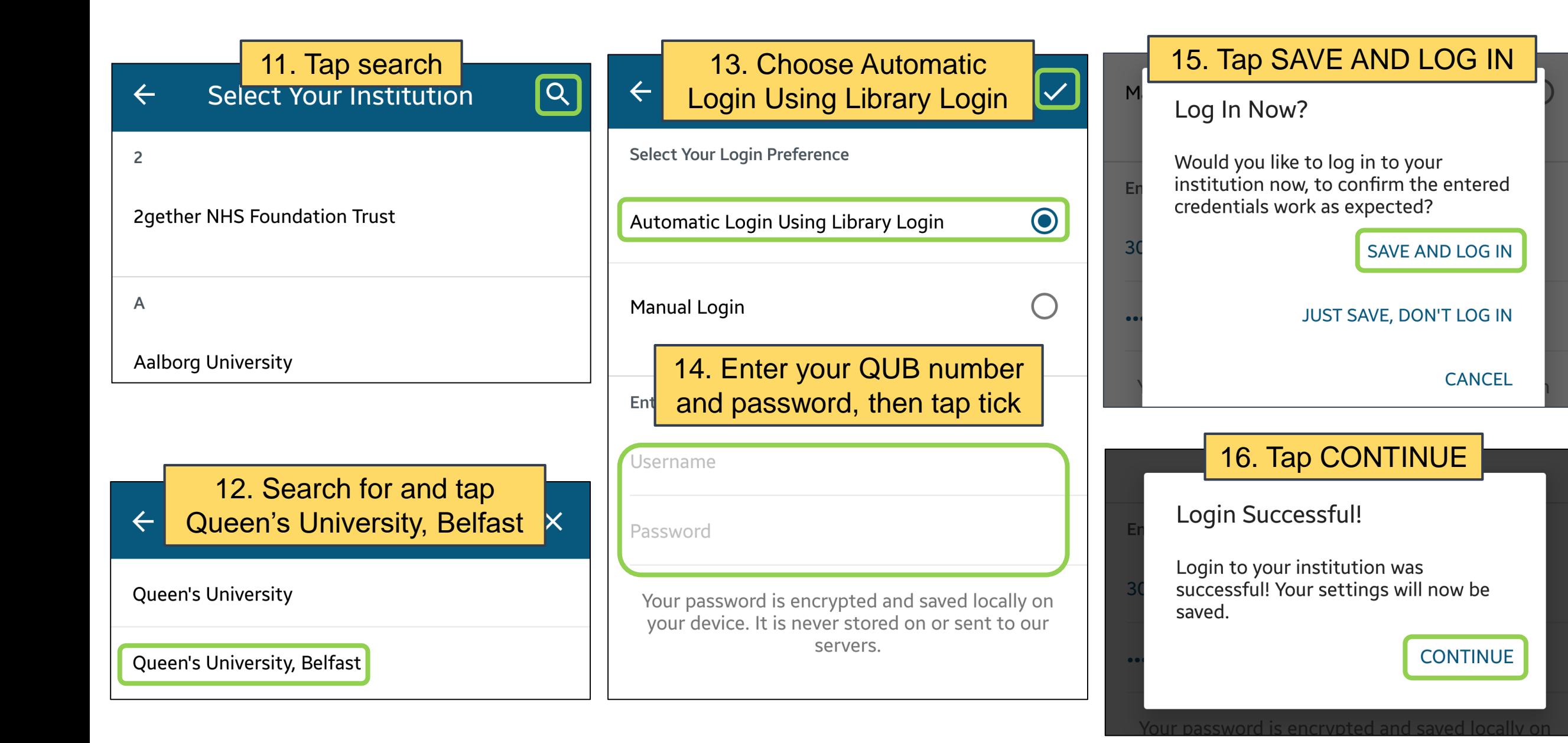

#### 17. Tap back arrow

### **Institutional Access**

**My Access Provided By** 

**Institution** Queen's University, Belfast Type Automatic: Library Login Username 3046259

Tip: Long press a row to delete

18. The first time you access an article, tap ALLOW

New England Journal of Medicine. 2019 Dec 26; 381 (26): 2541-2551.

#### **Effects of Intermittent Fasting on** Health, Aging, and Disease.

Allow Read to access photos, media and files on your device?

**DENY** 

**ALLOW** 

19. Read will look for article full text. If it is available, tap VIEW AS PDF

**Review** 

New England Journal of Medicine. 2019 Dec 26; 381 (26): 2541-2551.

### **Effects of Intermittent Fasting on** Health, Aging, and Disease.

New England Journal of Medicine, Volume 381, Issue 26, Page 2541-2551, December 2019.

#### **Related Collections**

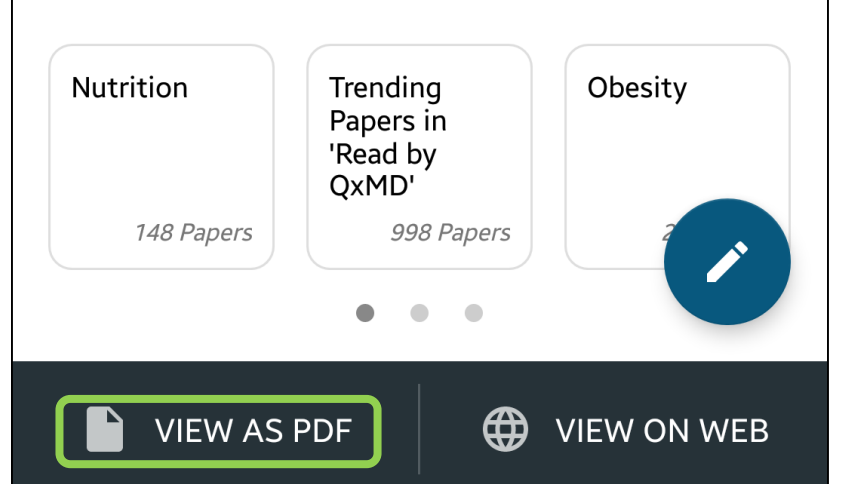

## 20. View downloaded article on your mobile device

The NEW ENGLAND JOURNAL of MEDICINE

 $\leftarrow$ 

**REVIEW ARTICLE** 

Dan L. Longo, M.D., Editor

Effects of Intermittent Fasting on Health, Aging, and Disease

Rafael de Cabo, Ph.D., and Mark P. Mattson, Ph.D.

CCORDING TO WEINDRUCH AND SOHAL IN A 1997 ARTICLE IN THE JOURNAL, From the Translational Gerontology Branch reducing food availability over a lifetime (caloric restriction) has remarkable effects on aging and the life span in animals.<sup>1</sup> The authors proposed that the health benefits of caloric restriction result from a passive reduction in the production of damaging oxygen free radicals. At the time, it was not generally recognized that because rodents on caloric restriction typically consume their entire daily food allotment within a few hours after its provision, they have a Dr. Mattson at the Department of Neuro daily fasting period of up to 20 hours, during which ketogenesis occurs. Since science Johns Hopkins University School then, hundreds of studies in animals and scores of clinical studies of controlled intermittent fasting regimens have been conducted in which metabolic switching from liver-derived glucose to adipose cell-derived ketones occurs daily or several days each week. Although the magnitude of the effect of intermittent fasting on life-span extension is variable (influenced by sex, diet, and genetic factors), studies in mice and nonhuman primates show consistent effects of caloric restriction on Copyright @ 2019 Massachusetts Medical Society the health span (see the studies listed in Section S3 in the Supplementary Appen-

(R.C.) and the Laboratory of Neurosc ences (M P M ) Intramural Research Pro gram. National Institute on Aging. National Institutes of Health, and the Departmen of Neuroscience, Johns Hopkins Univer sity School of Medicine (M.P.M.) - both n Baltimore. Address reprint requests t of Medicine, 725 N. Wolfe St., Baltimore MD 21205 or at mmattso2@ihmi.edu This article was undated on December 26

2019, at NEIM.org. N Fngl | Med 2019-381-2541-5 DOI: 10.1056/NEIMra1905136

dix, available with the full text of this article at NEJM.org). Studies in animals and humans have shown that many of the health benefits of intermittent fasting are not simply the result of reduced free-radical production or weight loss.<sup>2-5</sup> Instead, intermittent fasting elicits evolutionarily conserved. adaptive cellular responses that are integrated between and within organs in a manner that improves glucose regulation, increases stress resistance, and suppresses inflammation. During fasting, cells activate pathways that enhance intrinsic defenses against oxidative and metabolic stress and those that remove or repair damaged molecules (Fig. 1).<sup>5</sup> During the feeding period, cells engage in tissuespecific processes of growth and plasticity. However, most people consume three meals a day plus snacks, so intermittent fasting does not occur.<sup>2,6</sup>

Preclinical studies consistently show the robust disease-modifying efficacy of intermittent fasting in animal models on a wide range of chronic disorders, including obesity, diabetes, cardiovascular disease, cancers, and neurodegenerative brain diseases.<sup>3,7-10</sup> Periodic flipping of the metabolic switch not only provides the ketones that are necessary to fuel cells during the fasting period but also elicits highly orchestrated systemic and cellular responses that carry over into the fed state to bolster mental and physical performance, as well as disease resistance.<sup>11,12</sup>

Here, we review studies in animals and humans that have shown how intermittent fasting affects general health indicators and slows or reverses aging and disease processes. First, we describe the most commonly studied intermittentfasting regimens and the metabolic and cellular responses to intermittent fasting. We then present and discuss findings from preclinical studies and more recent clinical studies that tested intermittent-fasting regimens in healthy persons and in

2541

The New England Journal of Medicine Downloaded from neim.org at OUEENS UNIV MED LIB on January 15, 2020. For personal use only. No other uses without permission Copyright © 2019 Massachusetts Medical Society. All rights reserved

N ENGL J MED 381;26 NEJM.ORG DECEMBER 26, 2019

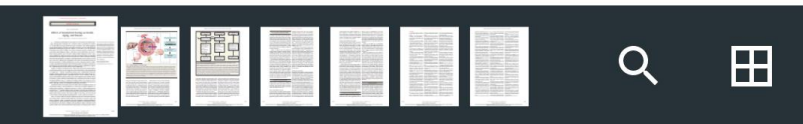

**Related Collections** 

## Need help?

Contact QxMD Tech Support

<https://qxmd.zendesk.com/hc/en-us/requests/new>

Contact your Subject Librarian

[http://www.qub.ac.uk/directorates/InformationServices/TheLibrary/](http://www.qub.ac.uk/directorates/InformationServices/TheLibrary/Contacts/SubjectLibrarians/) Contacts/SubjectLibrarians/

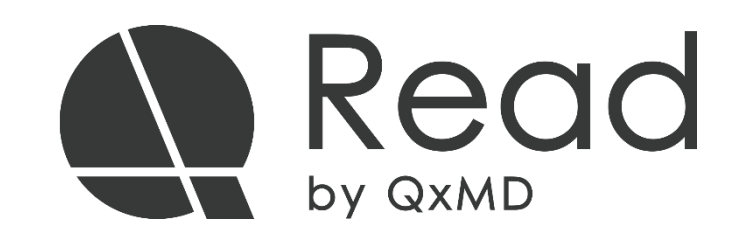